# **Migration von Daten nach Nuclos**

- [Migration mit Bordmitteln](#page-0-0)  $\bullet$ 
	- [Migration mit SQL](#page-0-1)
		- [Businessobjekte ohne Statusmodell](#page-0-2)
		- [Codebeispiele zum Verwenden von IDFactories:](#page-0-3)
		- <sup>o</sup> [Businessobjekte mit Statusmodell](#page-1-0)

## <span id="page-0-0"></span>Migration mit Bordmitteln

Für die Migration mit Bordmitteln stehen Ihnen die Importstrukturdefinitionen zur Verfügung, siehe auch [Import & Export.](https://wiki.nuclos.de/pages/viewpage.action?pageId=327867)

Für komplexe Migrationen, die mit nennenswerten Änderungen von Datenstrukturen und Umformatierungen o.ä. einhergehen, sind diese Mechanismen nur bedingt geeignet. Zum einen sind in der Regel manuelle Zwischenschritte erforderlich (z.B. Export der Daten aus dem Altsystem nach CSV, Löschen bereits migrierter Daten vor einer erneuten Migrationsdurchführung, Sicherstellung gleicher Formatierungen und Zeichensätze, etc.), zum anderen leidet schnell die Übersichtlichkeit, auch bzgl. einer Ausführungsreihenfolge, bei hoher Anzahl von Importstrukturdefinitionen. Auch ist eine auswertbare Protokollierung und / oder Fehlerbehandlung nur bedingt möglich. Nicht zuletzt ist eine Umformatierung von Daten unter Zuhilfenahme weiterer Datenquellen mit diesen Werkzeugen nicht möglich.

## <span id="page-0-1"></span>Migration mit SQL

Für komplexe Migrationen empfehlen wir die Erstellung eines SQL Skriptes (wenn die Datenbank des Altsystems auf dem gleichen DBMS beruht wir die Nuclos Datenbank) oder eines Programmes (wenn unterschiedliche DBMS), das z.B. mittels JDBS Datenbankverbindungen zu beiden Datenbanken herstellt und die Migration synchron und vollautomatisch durchführt. Auch erleichtert dies die Herstellung einer Idempotenz der Ausführung, d.h. ein erneutes Migrieren auf Knopfdruck mit selbständigem Löschen aller schon bestehenden Inhalte, zur jederzeitigen wiederholten Migration nach Änderungen der Datenstruktur oder nach Korrekturen im Fehlerfall.

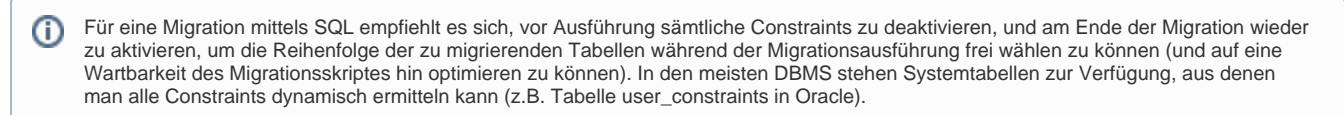

Für eine idempotente Migration sollte das Skript im ersten Schritt sämtliche Inhalte der Zieltabellen der Migration löschen, auf diese Weise O stellt das Skript selbst einen immer gleichen (leeren) Ausgangszustand für die Migration sicher.

Bei der Migration muss grundsätzlich unterschieden werden zwischen Businessobjekten ohne Statusmodell und Businessobjekten mit Statusmodell (siehe [Statusmodell](https://wiki.nuclos.de/display/Konfiguration/Statusmodell)). Bei den im Folgenden beschriebenen Migrationsanforderungen handelt es sich um Mindestanforderungen. Situationsbedingt können im Einzelfall weitere Anforderungen hinzukommen.

#### <span id="page-0-2"></span>Businessobjekte ohne Statusmodell

Bei der Befüllung von Tabellen ohne Statusmodell ist lediglich zu beachten, dass die Systemattribute INTID, DATCREATED, STRCREATED, DATCHANGED, STRCHANGED, INTVERSION korrekt und sinnvoll befüllt werden.

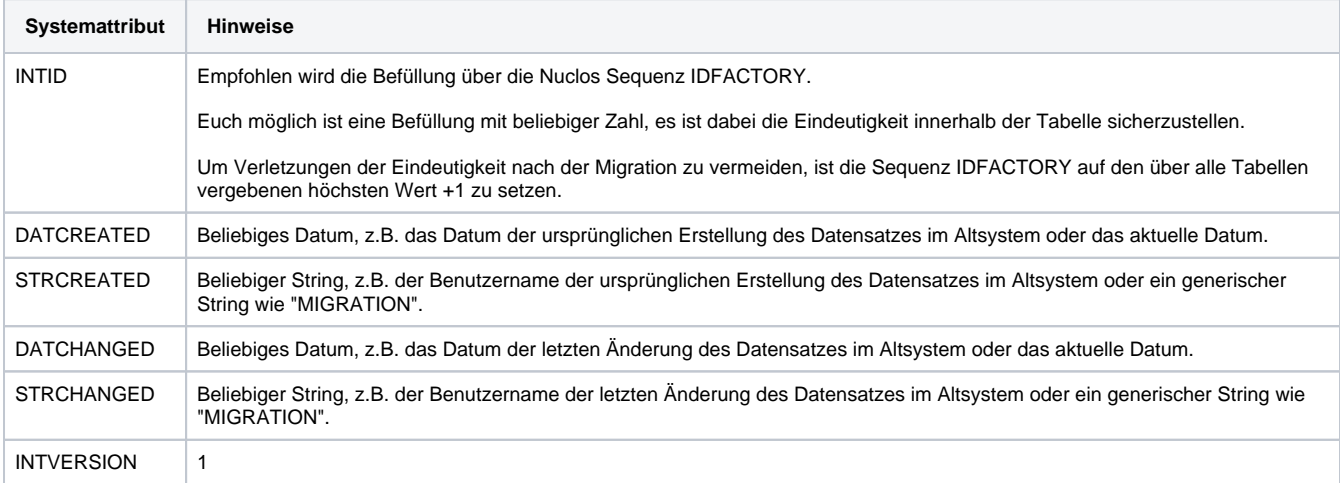

<span id="page-0-3"></span>Codebeispiele zum Verwenden von IDFactories:

1. Postgres

```
INSERT INTO T_EO_KUNDE VALUES (NEXTVAL('idfacory'), ...)
```
2. Oracle

```
INSERT INTO T_EO_KUNDE VALUES (IDFACTORY.nextval, ...)
```
#### <span id="page-1-0"></span>Businessobjekte mit Statusmodell

Zusätzlich zu den Systemattributen, wie sie auch für Businessobjekte ohne Statusmodell (siehe vorhergehender Abschnitt) zu migrieren sind, sind weitere Systemattribute zu befüllen.

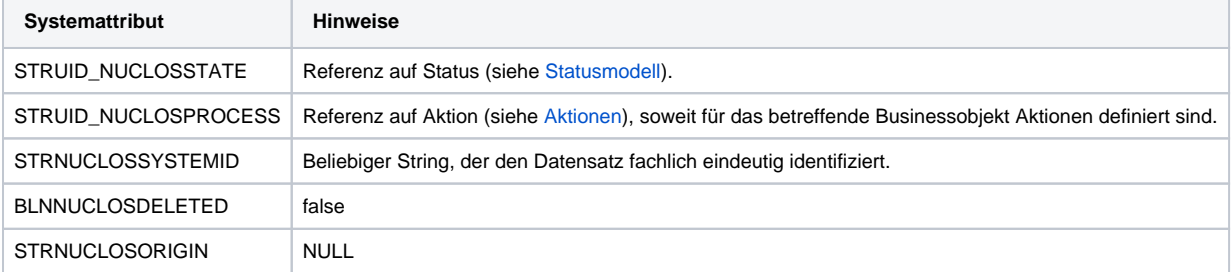

 Darüberhinaus sind folgende Systemtabellen zu befüllen, dabei ist jeweils ein Datensatz je migriertem Datensatz für Businessobjekte mit Statusmodell einzutragen.

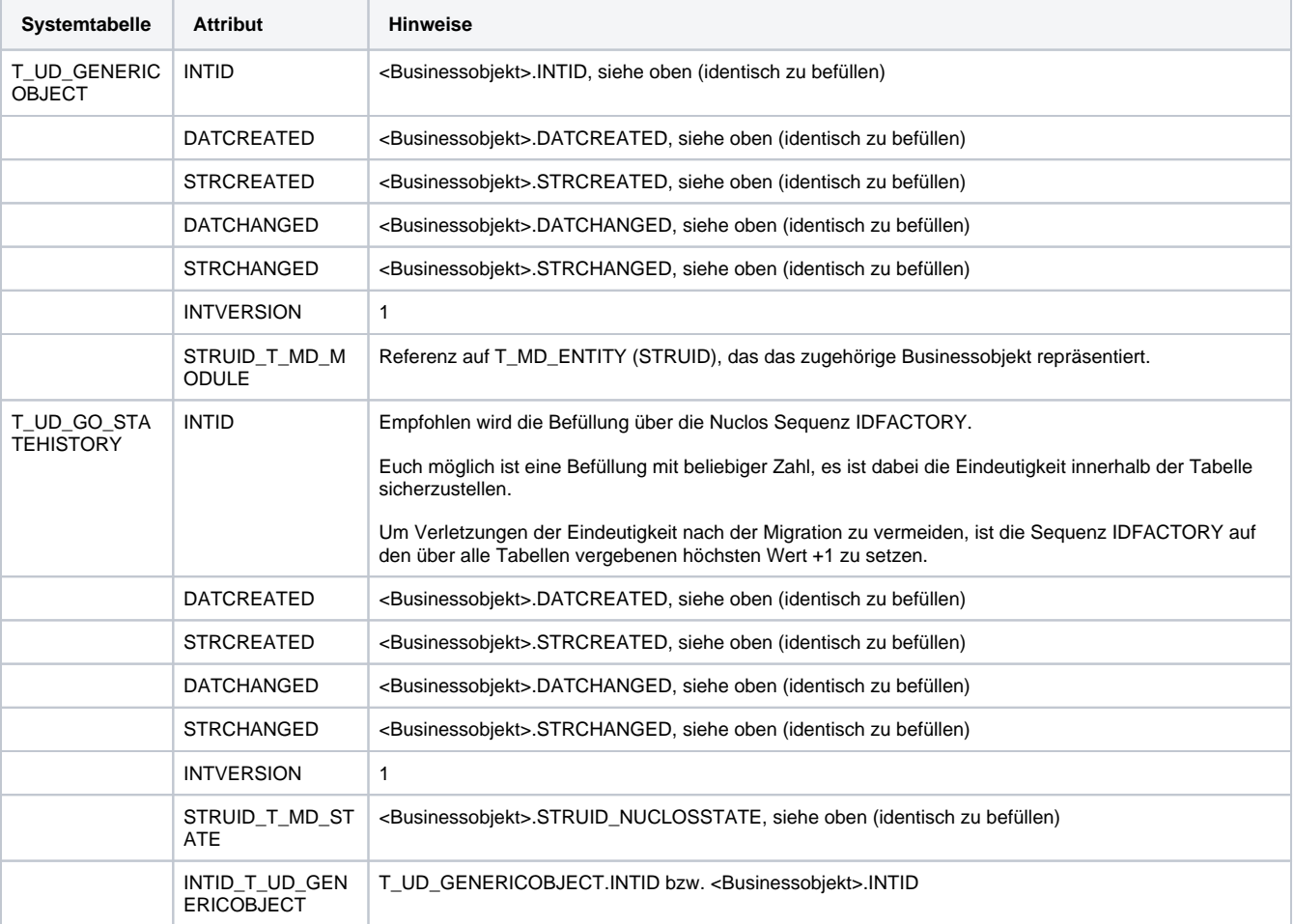